## Überprüfung von Automatisierungsfunktionen heiz- und raumlufttechnischer Anlagen

Von der Fakultät Maschinenbau der Universität Stuttgart zur Erlangung der Würde eines Doktor-Ingenieurs (Dr.-Ing.) genehmigte Abhandlung

vorgelegt von

### Robert F. Grob

aus Alitzheim

Hauptberichter: Prof. Dr.-Ing. Michael Schmidt Mitberichter: Prof. em. Dr.-Ing. Heinz Bach Tag der Einreichung: 29.01.2003 Tag der mündlichen Prüfung: 23.04.2003

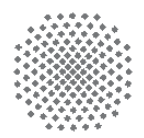

Universität Stuttgart **IKE** Lehrstuhl für Heiz- und Raumlufttechnik

### **Kurzfassung**

Es wird eine Methode vorgestellt, mit der Automatisierungsfunktionen heiz- und raumlufttechnischer Anlagen unabhängig vom Stand des Baufortschritts und der Anlageninstallation überprüft werden können. Auf diese Weise wird die Inbetriebnahme solcher Funktionen aus dem bisher fest vorgegeben zeitlichen Ablauf des Bauprozesses herausgelöst. Auf der Basis von grundsätzlichen Überlegungen zur Überprüfung von Automatisierungsfunktionen sowie von in der Praxis ermittelten Anforderungen werden Inbetriebnahmeprozeduren für Automatisierungsfunktionen erarbeitet. Die Prozeduren werden in einem eigens hierfür entwickelten Emulator für Automatisierungssysteme heiz- und raumlufttechnischer Anlagen durchgefuhrt. Der Emulator dient dabei als virtuelle Testumgebung, in der eine ¨ Betriebssimulation der zu steuernden und zu regelnden Anlagen mit dem zu überprüfenden Automatisierungssystem verbunden wird. Das Verhalten der einzelnen Anlagenkomponenten wird in der Simulation mit Kennlinienmodellen beschrieben. Diese werden mit Hilfe vom Hersteller vorgegebenen oder direkt an der betreffenden Komponente gemessenen Betriebspunkten parametriert. Die entwickelte Methode wird schließlich in einem Anwendungsbeispiel auf das Automatisierungssystem einer realen, im Betrieb befindlichen Anlage angewandt.

#### **Abstract**

A method is presented for the testing of automation functions within HVAC systems independent from the installation status at the building. With this method it is possible to take the commissioning of these functions out of the otherwise fixed sequence of construction and installation processes. Commissioning procedures are developed based on a fundamental analysis of the testing of automation fuctions as well as on practical needs. The procedures are applied within a specific emulation testbench for HVAC automation systems. The test bench serves as a virtual test environment. Within the emulator a simulation is connected to the automation system which has to be commissioned. This simulation model describes the operating behavior of all HVAC systems which are in reality controlled by the considered automation system. The behavior of the single HVAC components is described within the simulation by using characteristic curve models. The parameters of these models are either given by the manufactures or determined on the basis of measurements taken at the regarding component. Finally the presented method is applied to the automation system of real HVAC system which is already in operation.

# **Inhaltsverzeichnis**

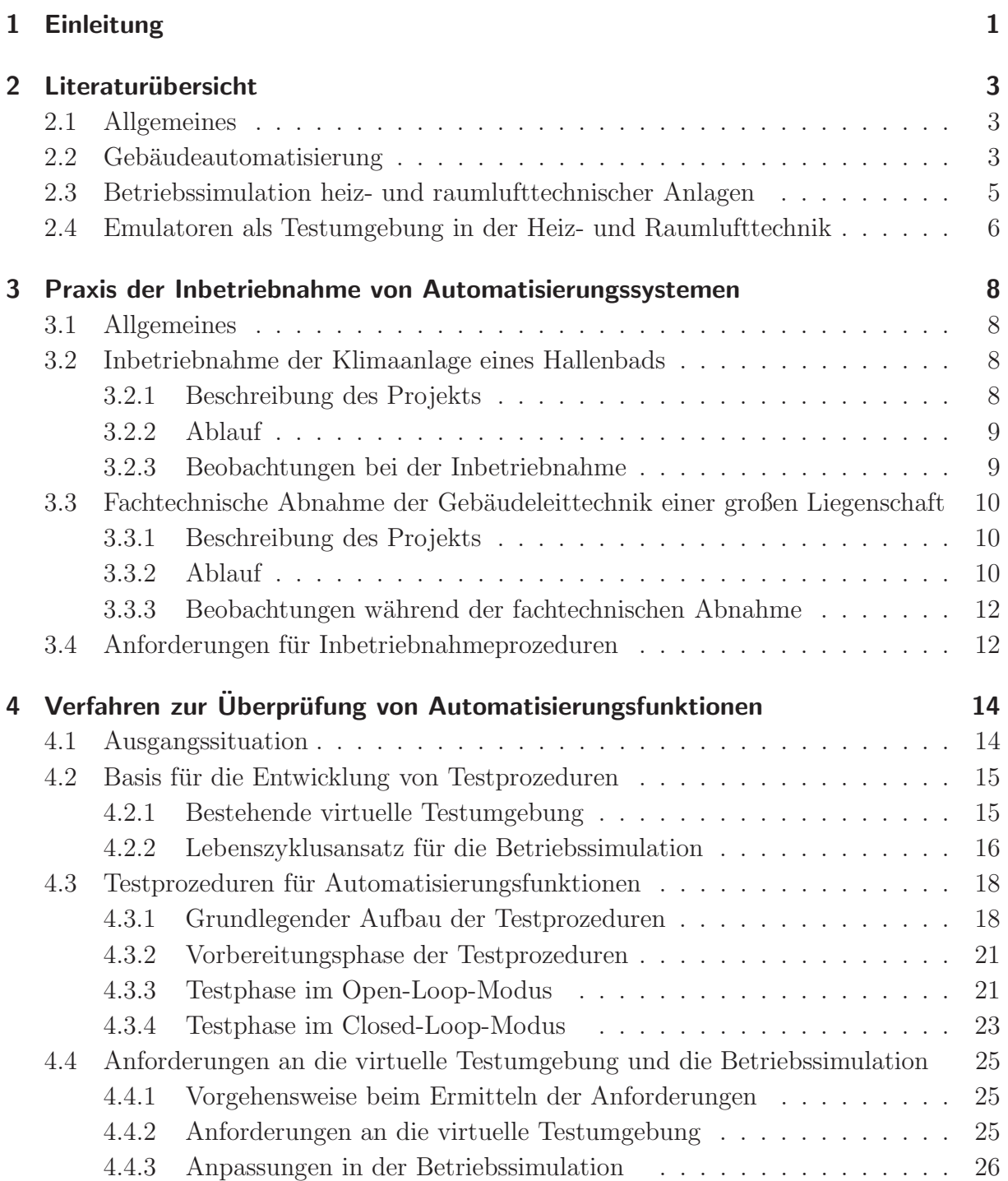

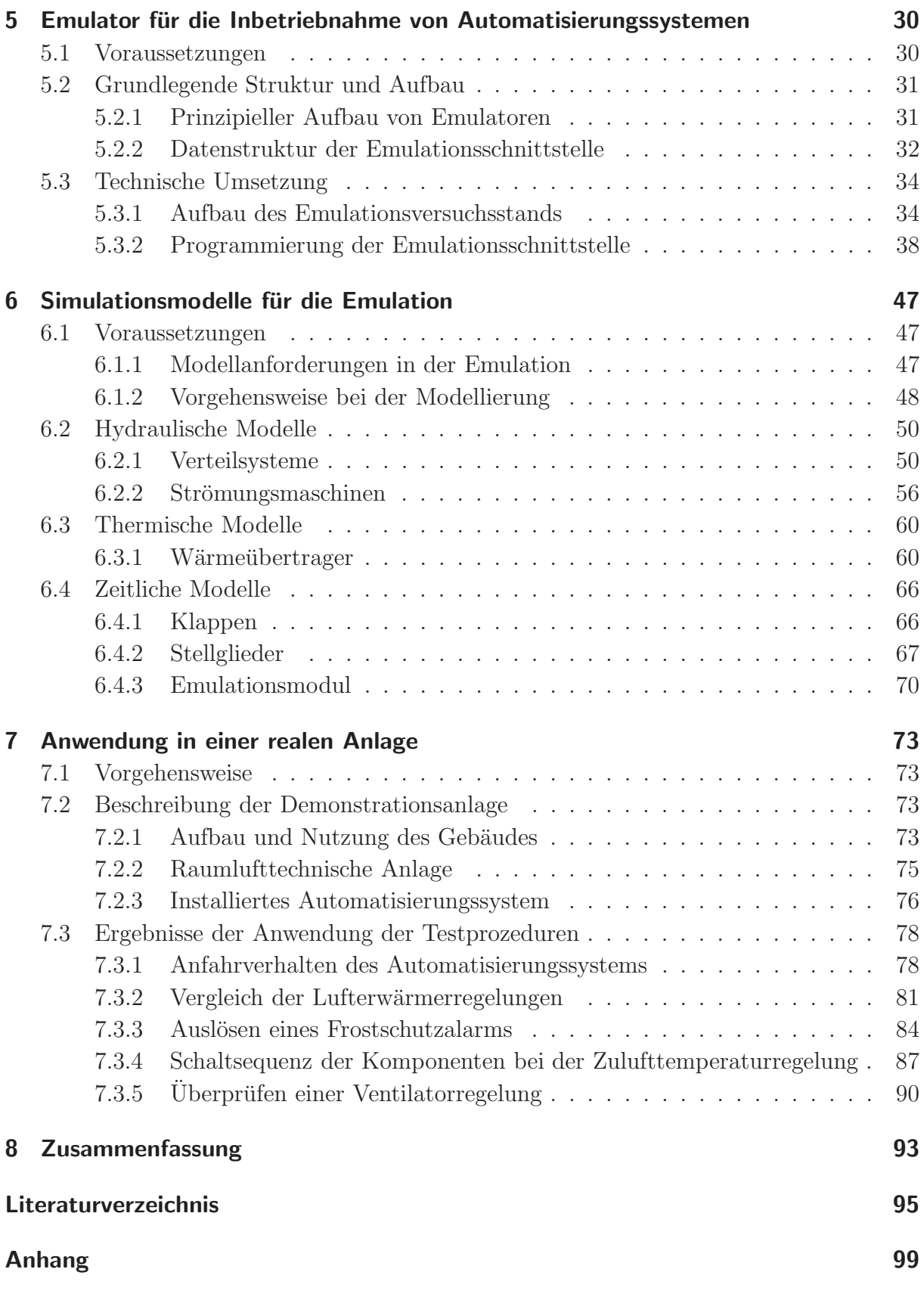